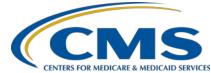

## Calendar Year (CY) 2017 Electronic Clinical Quality Measure (eCQM) Submission Information for the Hospital Inpatient Quality Reporting (IQR) Program eCQM data submission is required for the CY 2017 reporting period (Fiscal Year 2019 payment determination). **Program** Hospitals that successfully submit data for at least **four** (4) Dual Hospitals must submit data for at least four (4) of the Requirements **Program** 15 available eCQMs for one self-selected guarter of the 15 available eCQMs via the QualityNet Secure Portal Acceptance of CY 2017 data (Q1, Q2, Q3, or Q4). will meet the CQM electronic reporting requirements for the following: Reporting February 28, 2018, by 11:59 p.m. PT Hospital IQR Program Deadline Medicare EHR Incentive Program for eligible hospitals (EHs) and critical access hospitals (CAHs) **NOTE**: This only meets the **CQM requirement**. Technical Hospitals submitting eCQM data will need to: Successful Data must be submitted through the *QualityNet Secure* Requirements Submission Portal as any combination of the following: • Use Health Information Technology (Health IT) certified to the 2014 and/or 2015 Edition by • QRDA Category I files, with patients meeting the Initial Patient Population (IPP) of the applicable measure(s) Office of the National Coordinator for Health Information Technology (ONC) standards. Zero denominator declarations • Format Quality Reporting Document Case threshold exemptions Architecture (QRDA) Category I files according System The CMS data receiving system in the QualityNet Secure to the 2017 CMS Implementation Guide (IG) **Availability** Portal is open now through February 28, 2018, for Test and (July 2016) and the 2017 CMS QRDA Category I Production QRDA Category I file submissions. **Schematrons and Sample Files for Hospital** Tools The Pre-Submission Validation Application (PSVA) tool **Quality Reporting.** Available (available as a download from the QualityNet Secure Portal) • Use the most current eCQM specifications for CY is highly recommended for hospitals to use to check the file 2017. (Addendum to eCQMs for eReporting for structure to ensure it is correct prior to Test and Production the 2017 Reporting Period for Eligible QRDA Category I file submissions. **Hospitals**) Who Can • Hospitals with a QualityNet Secure Portal Who to Call • For questions on the Hospital IQR Program and eCQM **Submit** account and the electronic health record (EHR) reporting requirements, call the Hospital Inpatient Support Contractor at (844) 472-4477 or visit Data Upload Role assigned • ONC Health IT vendors selected by the hospitals https://cms-ip.custhelp.com. • For questions on the QualityNet Secure Portal, PSVA, to submit data on their behalf Hospitals will need to log in to the QualityNet and the eCQM data submission process, call the QualityNet Help Desk at (866) 288-8912. Secure Portal and use the Vendor Authorization Screen. • For guestions on the Medicare EHR Incentive Program. EHR vendors will need to have a QualityNet call the Electronic Health Record Information Center Secure Portal account with the EHR Data (EHRIC) Help Desk at (888) 734-6433, Option 1. Upload Role assigned.